Bitget交易所提供行业最优的交易深度和流动性,让用户在交易过程中获得更好的 交易体验。Bitget官方网站支持全球范围内的支付方式,并且与多种支付渠道实现 了无缝集成,提供个性化的内容和服务,让用户体验更加便捷。

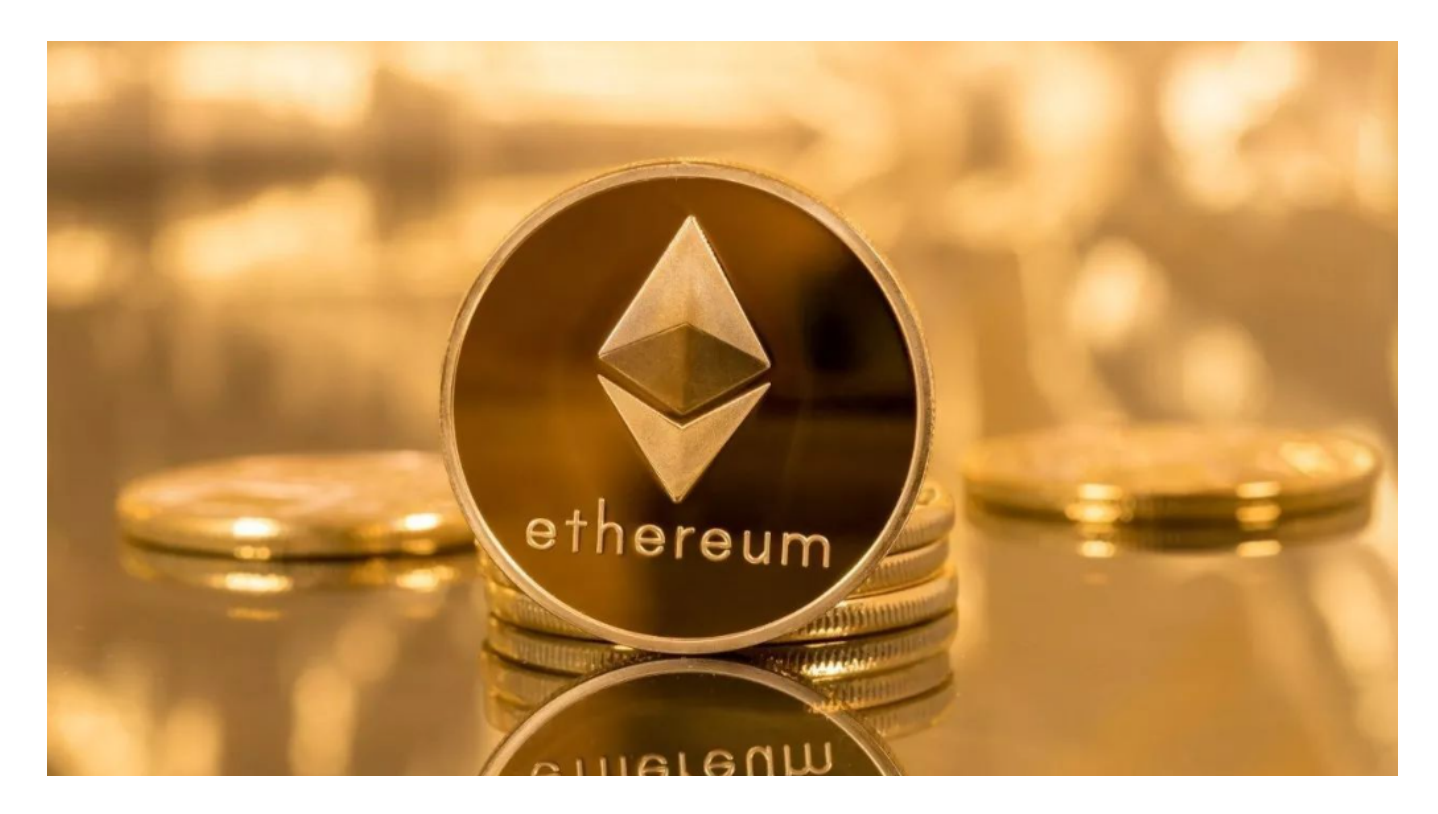

 Bitget交易所汇聚了大量的区块链新闻信息,并通过智能算法和机器深度学习进行 快速收集和整理,让用户随时了解最新动态,第一手消息不容错过。将区块链行业 的最新信息24小时智能推送给用户,并实时汇总发布,加速了用户获取头条新闻的 速度,让用户时刻紧跟行业变化。

 为了方便用户进行分析和决策,Bitget交易所提供实时的行情数据、标准分时线和 专业图表。此外,该交易所还提供通用模块,帮助用户学习市场分析技能,逐步提 高自己的交易能力。同时,Bitget交易所还提供用户讨论圈平台,让用户能够及时 分享和交流相关市场信息,增进交流和互动。

要在Bitget平台购买以太币(以太坊),您可以按照以下步骤进行:

1.注册并登录Bitget账户:首先,您需要在Bitget平台进行注册,并完成账户的验 证和登录。

 2.充值资金:在登录后,您可以选择充值您的账户,通常可以使用法定货币或其他 加密货币进行充值。如果您已经有其他加密货币,也可以将其充值到Bitget账户中

。

3.购买以太币:一旦您的账户有了资金,您可以进入交易页面,搜索并选择以太币 (ETH),然后根据市场价格和您的需求进行购买。

 4.提币到您的钱包:一旦交易完成,您可以选择将购买的以太币提取到您的个人加 密货币钱包中,以确保资产的安全。

 在Bitget平台上购买以太币的具体操作可能会因平台版本和界面更新而略有不同, 因此建议您在进行交易时参考Bitget平台提供的操作指南或联系其客服人员以获取 具体的操作步骤和帮助。

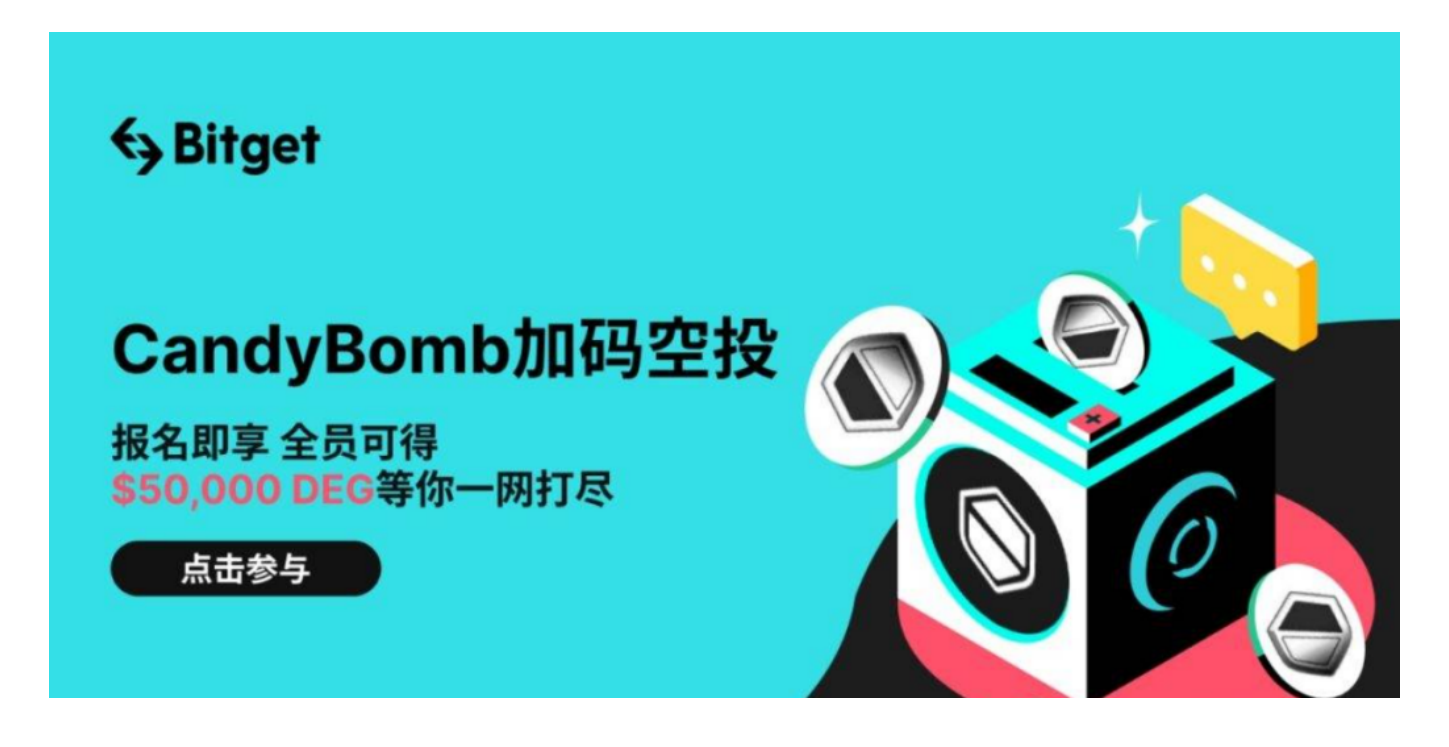

 在进行任何交易之前,请确保您了解交易费用、市场风险以及平台的安全性。建 议您在进行交易前仔细阅读交易所的交易规则和条款,以充分了解交易流程和风险 提示。